## **PP 関係**

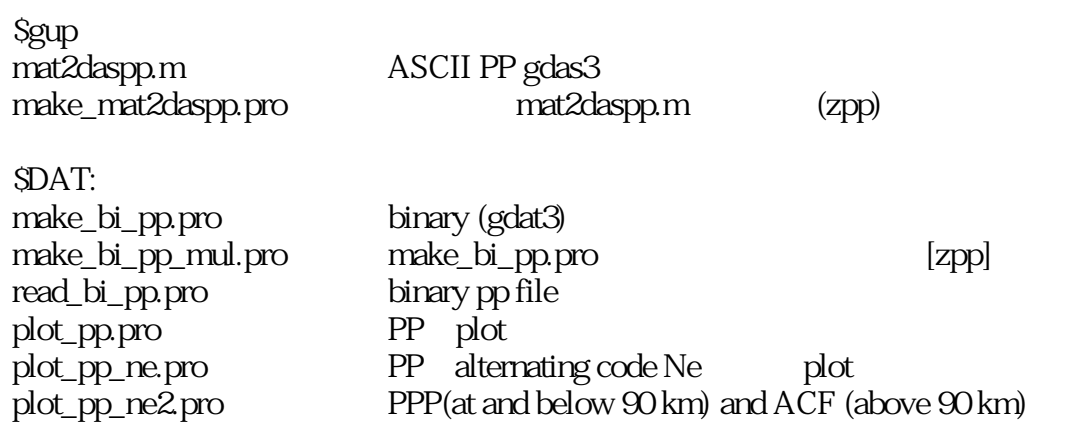